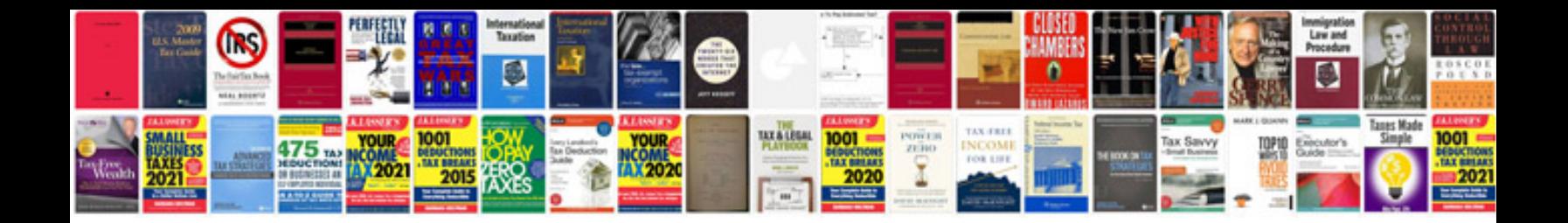

**Lg air conditioner manuals download**

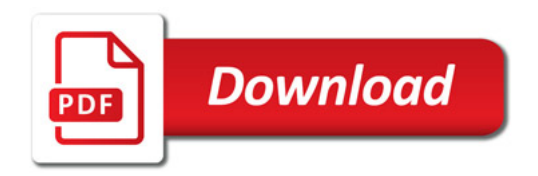

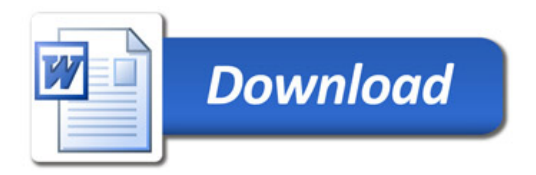